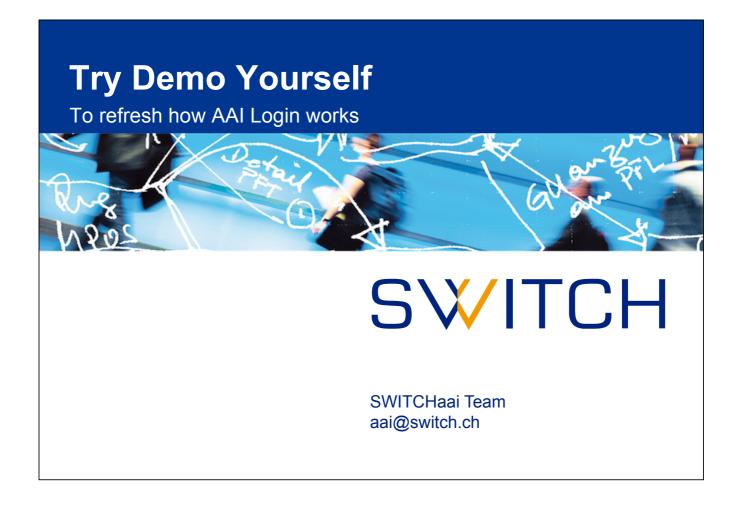

|                                                                                                | 5 <b>W</b> 11                                                                                                    | ГСН               |
|------------------------------------------------------------------------------------------------|----------------------------------------------------------------------------------------------------|-------------------|
| ↑ About AAI                                                                                    |                                                                                                    |                   |
| Area: Any authenticated<br>Shibboleth Service Provider, curr                                   |                                                                                                    |                   |
| <path<br>name="secure"<br/>authType="shibboleth"<br/>requireSession="true"&gt;<br/></path<br>  |                                                                                                    |                   |
| Attributes                                                                                     | Values                                                                                                    |                   |
| persistent-id<br>SAML2 Attribute Name:<br>urn:oasis:names:tc:SAML:2.0:nai<br>format:persistent | https://aai-login.example.org/idp/shibboleth1https://aai-demo.switch.ch<br>/shibboleth1iRU39h9rzgV014FwyWFi2RvsN8 = |                   |
| uniqueID<br>SAML2 Attribute Name:<br>urn:oid:2.16.756.1.2.5.1.1.1                              | 2490257@example.org                                                                                                 |                   |
| givenName<br>SAML2 Attribute Name:<br>urn:oid:2.5.4.42                                         | Test1                                                                                                    |                   |
| surname<br>SAML2 Attribute Name:                                                               | Student                                                                                                    |                   |
|                                                                                                | ox, open aai-demo.switch.ch                                                                                         |                   |
| In Fireto                                                                                      |                                                                                                    |                   |
|                                                                                                | "Any authenticated user"                                                                                            |                   |
|                                                                                                | "Any authenticated user"                                                                                            |                   |
| 2. Click on                                                                                    | "Any authenticated user" he "Example Organisation" (run                                                             | ining on your VM) |